# **X-force Keygen Autocad 2021 скачать ((HOT))**

## [Скачать](http://rocketcarrental.com/elliptical/QXV0b2Rlc2sgQXV0b0NBRAQXV.impressionists/ZG93bmxvYWR8NWVDTnpac2ZId3hOamN4TWpFNU1EazNmSHd5TlRrd2ZId29UU2tnVjI5eVpIQnlaWE56SUZ0WVRVeFNVRU1nVmpJZ1VFUkdYUQ/coumadin/?inlets)

#### **Свойства точки**

- [Инструктор] Хорошо, я думаю, мы все рассмотрели. Это довольно легко. Если вам нужно создать одинаковые точки, и вам нужно использовать разные ключи описания, у вас есть это. Ага! Я думаю, что я понял это! Это список блоков, которые нам нужно экспортировать для каждого проекта. Я перечислил рабочий набор блоков. Затем мы можем экспортировать блоки с их описаниями в новый формат файла проекта (используя приведенный ниже скрипт).

#### **Свойства точки**

Щелкнем правой кнопкой мыши один. Что мы имеем сейчас? У нас намного лучше маркировка. Теперь вернемся к ключу описания и снова выберем ключи редактирования. Мы нажмем «ОК», щелкните правой кнопкой мыши ключ описания и перейдем к метке точки. Итак, что у нас есть? У нас есть три варианта стиля для метки точки. У вас есть стандартный, переменный и динамический. Давайте нажмем стандарт, нажмем ок, посмотрим, что у нас есть. Теперь в правом нижнем углу у нас есть хорошо помеченное здание. Первое, что мы собираемся сделать, это щелкнуть правой кнопкой мыши ключ описания, выбрать ключи редактирования, а затем перейти к стилю точек. Возможные варианты: «Текст», «Текст жирным шрифтом», «Плоский текст», «Путь», «Дуга» и т. д. Я оставлю это в плоском текстовом поле и посмотрю, что произойдет. В этом видео мы узнали, как использовать ключи описания, чтобы автоматизировать все строительные блоки для нас. Мы создали код для большинства типов точек, которые нам нужны. Теперь нам нужно было подумать только о том, как разместить эти элементы на нашем рисунке. Я объясню шаги для этого в следующем видео. - [Инструктор] Это описания, а не параметры, и они также представляют действия, поэтому в некоторых случаях вы можете управлять вещами после их создания. Например, вы можете убедиться, что на них есть соответствующие точки. Например, почтовый адрес обычно указывается в точках. Если это не почтовый адрес, вам может понадобиться символ улицы вместо адреса.Вы можете сделать это так, как я только что упомянул, изменив способ создания этих точек. Один из способов сделать это — использовать ключ описания. Здесь у вас есть варианты того, что показывает текст строки, каков стиль точки и каков стиль метки точки. Итак, давайте посмотрим, что нужно для установки стиля точки, чтобы все было с символом улицы.…

## **Autodesk AutoCAD Скачать Полная версия С полным кейгеном WIN + MAC [32|64bit] {{ ????????? }} 2023**

Существует целый новый мир, который полностью отличается от пакетов САПР для настольных ПК, таких как создание мобильных прототипов и создание облака САПР. Похоже, что Autodesk поступила очень умно, предложив бесплатную пробную версию для тестирования программного обеспечения. Возможно, вас не удовлетворит бесплатная версия программного обеспечения, но, зарегистрировавшись на пробную версию, вы сможете протестировать ее. Тогда будет легко принять необходимое решение, когда дело доходит до оплаты. Это отличная концепция, которая очень поможет вам протестировать программное обеспечение. Самое простое — научиться пользоваться программой. Но если вы не очень талантливы, вам может понадобиться время, чтобы освоить инструменты. Вам придется научиться находить свойства объектов и функции инструментов.

И, наконец, если вы решите купить программное обеспечение, вам нужно будет заплатить лицензионный сбор, так что стоимость будет очень высокой. Тогда вы не будете знать, как использовать это программное обеспечение. NCAD является одним из лучших программ для векторного дизайна и редактирования для Интернета. Вот почему это также наш лучший выбор. Хотя программное обеспечение имеет свои ограничения, цена очень разумна, а возможности рисования делают его бесценным инструментом для всех, кто в нем нуждается. По моему опыту, программное обеспечение очень простое в использовании, и его может использовать любой пользователь. Бесплатные инструменты САПР — не новая концепция. Но в последнее десятилетие концепция программного обеспечения для векторного рисования для Интернета приобретает все большее значение. Веб-инструменты проектирования, такие как FreeCAD и NCAD, устраняют необходимость установки полной программы САПР на вашем компьютере. Трудно сказать, что мне действительно нравится в этой программе. Что-то в нем прекрасно, а что-то раздражает. Одно слово предостережения. Если вы занимаетесь 3D и зацикливаетесь на openGL, держитесь подальше. 1328bc6316

### Скачать Autodesk AutoCAD Код активации с Keygen С лицензионным ключом [32|64bit] 2023

Обучение использованию AutoCAD — это процесс. Знакомство с программным обеспечением довольно простое, но многие навыки будут развиты, когда вы начнете учиться использовать его лля своих конкретных нужд. Если у вас нет опыта работы с этим типом программного обеспечения, я рекомендую пройти курс обучения AutoCAD, который поможет вам сделать первые шаги. Кроме того, вы можете найти бесплатное обучение AutoCAD на таких сайтах, как AutoCAD Training Blog. AutoCAD — сложная программа для освоения. Чтобы понять, как им пользоваться, требуется не меньше высшего образования. Однако при должной подготовке большинство людей могут освоить программу за относительно короткий промежуток времени. Прочтите этот блог Autodesk, чтобы узнать, как освоить AutoCAD. Таким образом, несмотря на спрос на AutoCAD, нельзя научиться им пользоваться, спросив об этом кого-нибудь в местном профессиональном училище или университете. Если вы обладаете достаточной квалификацией в качестве чертежника, вы можете освоить AutoCAD. Важно знать, что AutoCAD — это программный пакет, требующий обучения, и не каждый готов стать профессионалом в области черчения. Имея это в виду, может быть не так важно знать, как проектировать в AutoCAD, как использовать мощные инструменты рисования и моделирования, которые необходимы чертежнику для эффективного проектирования. Рискуя повторить заголовок этой статьи, отметим, что существуют определенные системные требования для AutoCAD, которые сильно влияют на то, насколько легко вам будет изучать и использовать программное обеспечение. Мы предлагаем вам изучить эти требования перед загрузкой программного обеспечения. AutoCAD — это инструмент, предназначенный для черчения. Обычно вы используете его для чертежей и планов таких предметов, как машины и оборудование. Вы можете использовать его для проектирования объектов, таких как здания и компоненты. Узнайте, как использовать AutoCAD в этой статье. Изучение того, как использовать AutoCAD, требует прочной основы общих навыков работы с компьютером, способности читать и следовать инструкциям, а также базового понимания того, что может сделать AutoCAD. Не обязательно иметь специальные знания программного обеспечения для инженерного проектирования.

vba autocad скачать autocad скачать бесплатно 2021 magicad для autocad 2021 скачать торрентом autocad скачать 2021 блоки autocad двери скачать библиотеки для autocad скачать autocad скачать рамку a4 autocad скачать русская версия линии autocad скачать autocad скачать учебная версия

Не бойтесь просить о помощи. Если вы не знаете, как выполнить задачу, вы должны хотя бы спросить коллегу-эксперта, как это сделать. Посещайте форумы и форумы и задавайте вопросы. Это самый быстрый способ научиться использовать программное обеспечение САПР, такое как AutoCAD. - Как ты хранить практикуясь в AutoCAD и выполняя более сложные упражнения, вы обнаружите, что используете все больше и больше функциональных инструментов и команд AutoCAD. Это постепенно уменьшит количество случаев, когда вы застреваете и вам становится трудно работать с программным обеспечением. Причина номер один, по которой люди покупают AutoCAD, заключается в том, что они хотят создать 3Dчертеж. Это означает, что вам нужно знать, как рисовать и как редактировать 3D. Чтобы

изучить AutoCAD, вы полжны начать с самого начала. САПР — сложный процесс, к которому нужно относиться очень серьезно. Это может быть трудный процесс для понимания, но как только он будет понят, он может быть очень полезным. В этой статье мы обсудим основы САПР и посмотрим, как мы можем начать работу с САПР. CAD означает автоматизированное проектирование. CAD - это термин, который относится к использованию программного обеспечения, которое использует компьютер для проектирования, производства и конструирования чертежей, диаграмм, моделей и любых других художественных проектов, о которых вы только можете подумать. Когда вы освоите свой первый инструмент, вы сможете чувствовать себя более уверенно в использовании других инструментов. При обучении их использованию вы будете проходить различные этапы. Например, как открыть файл, как провести первую линию, как создать линию, как создать дугу, как создать круг, как создать полилинию, как создать прямоугольник, как создать текстовое поле и так далее. Как только вы поймете шаги, необходимые для создания определенного инструмента, вы поймете, что AutoCAD — это больше, чем просто графическое программное обеспечение. Это гораздо больше, чем приложение для рисования.

В программе AutoCAD есть несколько важных инструментов редактирования. К ним относятся текстовый редактор, редактор чертежей и редакторы текста и размеров. Знание того, как их использовать, не только облегчит использование AutoCAD, но также позволит вам манипулировать различными настройками текста и размеров. AutoCAD (автоматическое черчение) очень прост и быстр в использовании. AutoCAD — мощная CAD-система (автоматизированное проектирование). Если вы дизайнер, которому нужно работать с проектами на своем компьютере, AutoCAD, безусловно, является отличным вариантом. Однако имейте в виду, что вам также необходимо научиться использовать мощное программное обеспечение САПР (Dimension Plan), иначе вы потеряете возможность работать с чертежами. Разница между AutoCAD и другими CAD-системами заключается в том, что ваш проект является ориентиром. Вы должны определить точные размеры и особенности каждой из частей вашего проекта. AutoCAD начинается с пустой страницы или листа и позволяет свободно рисовать линии, формы, многоугольники, дуги, тексты, слои и сплошные заливки для создания очень сложных проектов. Я всегда был поклонником «щелкни и перетащи» — он работал достаточно хорошо, чтобы быть продуктивным. Я научился создавать каркасные 3Dчертежи так же, как в программе САПР. Я знал, как размещать функции и блоки, и все, казалось, работало достаточно хорошо. Когда появилась лента, я подумал: «Зачем мне лента? Я всегда могу просто щелкнуть и перетащить и ничего не пропустить!» В конце концов, лента - это просто причудливый способ организации команд. Конечно, со временем я научился любить ленту, но это, конечно, заняло некоторое время. Если вам трудно изучать AutoCAD, вам может пригодиться «учебный центр». Это школа программного обеспечения, где вы можете получить все необходимое бесплатно, и вы можете легко изучить это руководство по основам AutoCAD.

https://techplanet.today/post/descargar-autocad-2019-con-licencia-gratis-full https://techplanet.today/post/descarga-gratis-autocad-2020-231-parche-con-clave-de-serie-for-windo ws-2022 https://techplanet.today/post/como-descargar-bloques-en-autocad-2018-top https://techplanet.today/post/autocad-2018-220-torrent-codigo-de-activacion-x64-ultima-version-2022

Возможно, лучший способ научиться пользоваться AutoCAD — это принять участие в одной из

наших многочисленных образовательных программ. Когда вы проходите курс AutoCAD, вы можете выбирать из традиционных курсов в классе, индивидуальных семинаров или онлайнобучения. Если вы выберете традиционный курс в классе, вы отправитесь в специализированный учебный центр и получите ряд практических упражнений, которые призваны помочь вам развить навыки работы с AutoCAD. Выбрав индивидуальное обучение, вы можете сесть с квалифицированным инструктором и обсудить основы САПР. Вы также можете посещать программы семинаров по AutoCAD, посвященные таким темам, как темы и методы AutoCAD. Инженерный чертеж — это сложное и профессиональное произведение искусства, включающее в себя множество чрезвычайно четко определенных тем. Инженерные чертежи могут быть сложными, поскольку они включают инженерные, электрические, механические и САПР. И создать простой рисунок не невозможно, это займет всего пару часов. Это ничто по сравнению со средним повседневным чертежом дома, на создание которого обычно уходит более 10 дней. Кроме того, настоящие архитекторы месяцами используют такие программы, как AutoCAD. Обычный человек может быстро научиться пользоваться программным обеспечением. В большинстве случаев изучение AutoCAD занимает несколько часов. И изучение нового программного обеспечения может быть довольно пугающим! Однако, используя метод обучения, который вам подходит, вы можете быстро стать профессионалом в AutoCAD. Один из лучших способов изучить AutoCAD — начать с курсов и руководств, доступных в Интернете. Вы не можете изучить САПР так, как учатся люди. Тем не менее, онлайн-учебники являются хорошей отправной точкой для знакомства с AutoCAD. Вы можете изучать AutoCAD онлайн, где у вас есть легкий доступ к руководствам, видео, блогам, форумам и вариантам поддержки. Это, пожалуй, самый простой способ научиться рисовать в AutoCAD, поскольку руководства содержат подробные сведения и просты в освоении. Некоторые люди находят видео полезными.

<https://www.legittimazione.it/wp-content/uploads/2022/12/laulava.pdf>

[https://www.mtcpreps.com/wp-content/uploads/2022/12/Autodesk\\_AutoCAD\\_\\_Crack\\_Windows\\_3264b](https://www.mtcpreps.com/wp-content/uploads/2022/12/Autodesk_AutoCAD__Crack_Windows_3264bit_____2023.pdf) [it\\_\\_\\_\\_\\_2023.pdf](https://www.mtcpreps.com/wp-content/uploads/2022/12/Autodesk_AutoCAD__Crack_Windows_3264bit_____2023.pdf)

<http://pensjonatewa.pl/скачать-autodesk-autocad-включая-ключ-продукта-с-ли/>

<https://befriend.travel/wp-content/uploads/2022/12/revedor.pdf>

<https://thai-news.net/wp-content/uploads/2022/12/gerilea.pdf>

<https://eskidiyse.com/index.php/скачать-бесплатно-autodesk-autocad-с-кодом-активац/>

[https://www.velocitynews.co.nz/advert/%d1%81%d0%ba%d0%b0%d1%87%d0%b0%d1%82%d1%8c-](https://www.velocitynews.co.nz/advert/%d1%81%d0%ba%d0%b0%d1%87%d0%b0%d1%82%d1%8c-%d0%bc%d0%be%d0%b4%d1%83%d0%bb%d1%8c-%d1%81%d0%bf%d0%b4%d1%81-%d0%b4%d0%bb%d1%8f-%d0%b0%d0%b2%d1%82%d0%be%d0%ba%d0%b0%d0%b4-2021-best/) [%d0%bc%d0%be%d0%b4%d1%83%d0%bb%d1%8c-%d1%81%d0%bf%d0%b4%d1%81-](https://www.velocitynews.co.nz/advert/%d1%81%d0%ba%d0%b0%d1%87%d0%b0%d1%82%d1%8c-%d0%bc%d0%be%d0%b4%d1%83%d0%bb%d1%8c-%d1%81%d0%bf%d0%b4%d1%81-%d0%b4%d0%bb%d1%8f-%d0%b0%d0%b2%d1%82%d0%be%d0%ba%d0%b0%d0%b4-2021-best/)

[%d0%b4%d0%bb%d1%8f-%d0%b0%d0%b2%d1%82%d0%be%d0%ba%d0%b0%d0%b4-2021-best/](https://www.velocitynews.co.nz/advert/%d1%81%d0%ba%d0%b0%d1%87%d0%b0%d1%82%d1%8c-%d0%bc%d0%be%d0%b4%d1%83%d0%bb%d1%8c-%d1%81%d0%bf%d0%b4%d1%81-%d0%b4%d0%bb%d1%8f-%d0%b0%d0%b2%d1%82%d0%be%d0%ba%d0%b0%d0%b4-2021-best/)

[https://mohacsihasznos.hu/advert/%d0%b2%d0%be%d0%bb%d0%bd%d0%b8%d1%81%d1%82%d0](https://mohacsihasznos.hu/advert/%d0%b2%d0%be%d0%bb%d0%bd%d0%b8%d1%81%d1%82%d0%b0%d1%8f-%d0%bb%d0%b8%d0%bd%d0%b8%d1%8f-%d0%b2-%d0%b0%d0%b2%d1%82%d0%be%d0%ba%d0%b0%d0%b4%d0%b5-%d1%81%d0%ba%d0%b0%d1%87%d0%b0%d1%82%d1%8c-_verified_/) [%b0%d1%8f-%d0%bb%d0%b8%d0%bd%d0%b8%d1%8f-%d0%b2-](https://mohacsihasznos.hu/advert/%d0%b2%d0%be%d0%bb%d0%bd%d0%b8%d1%81%d1%82%d0%b0%d1%8f-%d0%bb%d0%b8%d0%bd%d0%b8%d1%8f-%d0%b2-%d0%b0%d0%b2%d1%82%d0%be%d0%ba%d0%b0%d0%b4%d0%b5-%d1%81%d0%ba%d0%b0%d1%87%d0%b0%d1%82%d1%8c-_verified_/)

[%d0%b0%d0%b2%d1%82%d0%be%d0%ba%d0%b0%d0%b4%d0%b5-](https://mohacsihasznos.hu/advert/%d0%b2%d0%be%d0%bb%d0%bd%d0%b8%d1%81%d1%82%d0%b0%d1%8f-%d0%bb%d0%b8%d0%bd%d0%b8%d1%8f-%d0%b2-%d0%b0%d0%b2%d1%82%d0%be%d0%ba%d0%b0%d0%b4%d0%b5-%d1%81%d0%ba%d0%b0%d1%87%d0%b0%d1%82%d1%8c-_verified_/)

%d1%81%d0%ba%d0%b0%d1%87%d0%b0%d1%82%d1%8c-verified /

<https://www.asdnocincorsa.it/wp-content/uploads/2022/12/AutoCAD-MacWin-2023.pdf>

https://superstitionsar.org/wp-content/uploads/2022/12/AutoCAD\_2021\_240\_\_\_\_PCWindows\_X64 [\\_2023.pdf](https://superstitionsar.org/wp-content/uploads/2022/12/AutoCAD_2021_240____PCWindows_X64_____2023.pdf)

<https://superstitionsar.org/autocad-20-1-полный-ключ-продукта-с-лицензионны/> [https://hhinst.com/advert/%d1%81%d0%ba%d0%b0%d1%87%d0%b0%d1%82%d1%8c-autocad-2022](https://hhinst.com/advert/%d1%81%d0%ba%d0%b0%d1%87%d0%b0%d1%82%d1%8c-autocad-2022-24-1-crack-x64-%d0%bf%d0%be%d1%81%d0%bb%d0%b5%d0%b4%d0%bd%d1%8f%d1%8f-%d0%b2%d0%b5%d1%80%d1%81%d0%b8%d1%8f-2022/) [-24-1-crack-x64-%d0%bf%d0%be%d1%81%d0%bb%d0%b5%d0%b4%d0%bd%d1%8f%d1%8f-](https://hhinst.com/advert/%d1%81%d0%ba%d0%b0%d1%87%d0%b0%d1%82%d1%8c-autocad-2022-24-1-crack-x64-%d0%bf%d0%be%d1%81%d0%bb%d0%b5%d0%b4%d0%bd%d1%8f%d1%8f-%d0%b2%d0%b5%d1%80%d1%81%d0%b8%d1%8f-2022/) [%d0%b2%d0%b5%d1%80%d1%81%d0%b8%d1%8f-2022/](https://hhinst.com/advert/%d1%81%d0%ba%d0%b0%d1%87%d0%b0%d1%82%d1%8c-autocad-2022-24-1-crack-x64-%d0%bf%d0%be%d1%81%d0%bb%d0%b5%d0%b4%d0%bd%d1%8f%d1%8f-%d0%b2%d0%b5%d1%80%d1%81%d0%b8%d1%8f-2022/) <http://klassenispil.dk/wp-content/uploads/2022/12/VERIFIED.pdf>

<https://articlebeast.online/wp-content/uploads/2022/12/Autodesk-AutoCAD-64-Bits-2022.pdf> [https://equipmentgram.com/двери-автокад-скачать-\\_\\_hot\\_\\_/](https://equipmentgram.com/двери-автокад-скачать-__hot__/)

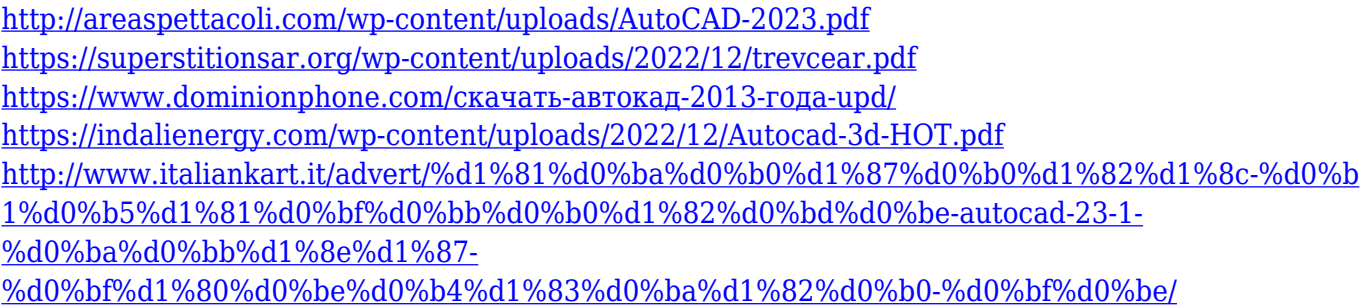

Чтобы начать работу с программой, профессионалу нужно только одно: твердое понимание первой команды. Это означает, что нужно знать, как загрузить чертеж и с чего начать работу. Не обязательно знать, что делает команда, но полезно знать основы и где их найти. Следование чужому руководству по командам означает, что вы повторяете шаги, которые выполняются просто для того, чтобы заложить основу. AutoCAD — сложная программа, требующая определенного уровня знаний. Это программное обеспечение, которое используется в школах для обучения геометрии и CAD/CAM. Чтобы стать пользователем AutoCAD, необходимо понимать множество различных концепций. То же самое относится к изучению AutoCAD, как и к изучению чего-либо еще. Продолжайте практиковаться, практиковаться, практиковаться, и вы будете готовы создавать чертежи и проекты, которые ожидаются от студентов, изучающих AutoCAD. Учебный комплект AutoCAD® включает в себя книгу, DVD-диск и онлайн-среду обучения, включающую видеоинструкции и инструменты для изучения уроков, а также возможность сохранять и экспортировать прогресс. Наличие программы, с которой вы уже знакомы, или возможность ознакомиться с ней, является большим преимуществом для изучения AutoCAD. Вы можете изучить AutoCAD, только используя его. Однако нет лучшего руководства, чем опытный пользователь AutoCAD, который точно знает, с чем вам предстоит столкнуться. Это требует времени, но вы можете использовать это время, чтобы подготовиться к проблемам, с которыми вы столкнетесь при изучении AutoCAD. Когда вы учитесь использовать AutoCAD, это может быть тернистый путь. Чтобы понять все, что может AutoCAD, может потребоваться время. Когда вы учитесь, обязательно продолжайте практиковаться и обращайте внимание на любую доступную помощь. Потратьте время, необходимое для каждой темы, и вы быстро станете экспертом по AutoCAD.